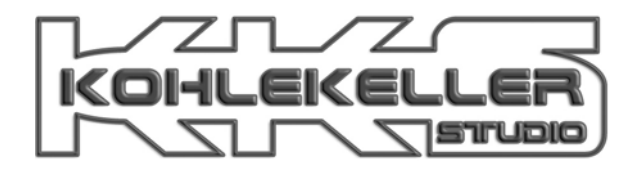

## Mischen im KKS FAQ / Stand 10/2007

Wir arbeiten mit Cubase SX 3.1.

1.) Anlieferungsanforderungen für Cubase SX Projekte

- 16 oder 24 Bit / 44,1 oder 48KHz
- Pro Song ein Ordner (benannt nach dem Song) mit allen für das Projekt notwendigen Dateien und entsprechendem Namen
- Bitte entfernt alle unnötigen Dateien aus diesen Ordern (Befehl, Projekt in neuen Ordner speichern / nicht benutzte Dateien entfernen)
- Klare und einheitliche Beschriftung der Spurnamen (z.B. immer nur BD oder Kick ; bei z.B. vielen Gitarrenspuren nicht nur GuitLeft, sondern einmal MesaGuitLeft und einmal EnglGuitLeft)
- Knackfreie Spuren. Am besten ist es außerdem, jede Spur vorher zu einem File zusammenzufassen
- Keinerlei Effekte (wie Hall, Chorus, Delay etc) ind die Spuren miteinrechen, wenn ihr nicht absolut sicher seid, dass sie notwendig sind.
- Roughmixes von jedem Song
- Keinerlei Plugins oder VST Instrumente im Mixer! Alle Fader bitte auf 0db!
- 2.) Anlieferungsanforderungen für alle anderen Formate
	- 16 oder 24 Bit / 44,1 oder 48KHz
	- Pro Song ein Ordner (benannt nach dem Song) mit allen für das Projekt notwendigen Dateien und entsprechendem Namen. Bitte vergesst nicht die Tempoinformation, am besten direkt hinter dem Songnamen!
	- Sollte es Tempoänderung innerhalb eines Song geben, bitte ein Midifile (worin Tempoinformationen gespeichert werden) separat exportieren
	- Pro Spur ein WAV oder AIFF File. Alle Spuren müssen an der exakt gleichen Stelle auf einem Taktanfang beginnen, damit wir sie stressfrei importieren können!
	- Bitte entfernt alle unnötigen Dateien aus diesen Ordern
	- Klare und einheitliche Beschriftung der Spurnamen (z.B. immer nur BD oder Kick ; bei z.B. vielen Gitarrenspuren nicht nur GuitLeft, sondern einmal MesaGuitLeft und einmal EnglGuitLeft)
	- Knackfreie Spuren.
	- Roughmixes von jedem Song
	- Keinerlei Effekte (wie Hall, Chorus, Delay etc) in die Spuren miteinrechnen, wenn ihr nicht absolut sicher seid, dass sie notwendig sind.

Folgendes ist außerdem notwendig:

1.) Bitte nehmt für alle Gitarren- und Bassspuren zusätzlich DI Tracks auf (cleanes Singal durch eine DI Box), damit wir das Signal zu Not reampen können. Vor allem schlechte Gitarrenaufnahmen lassen sich schlecht retten, die DI Spur ist also eine Versicherung für einen ordentlichen Gitarren- oder Basssound.

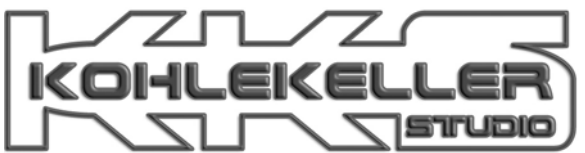

- 2.) Bitte schickt uns alle Spuren vorab, damit wir einschätzen können, ob es sich lohnt, die Aufnahme hier mischen zu lassen.
- 3.) Desto früher ihr euch meldet, desto besser ist es für die Mischung. So können Missverständnisse vermieden werden